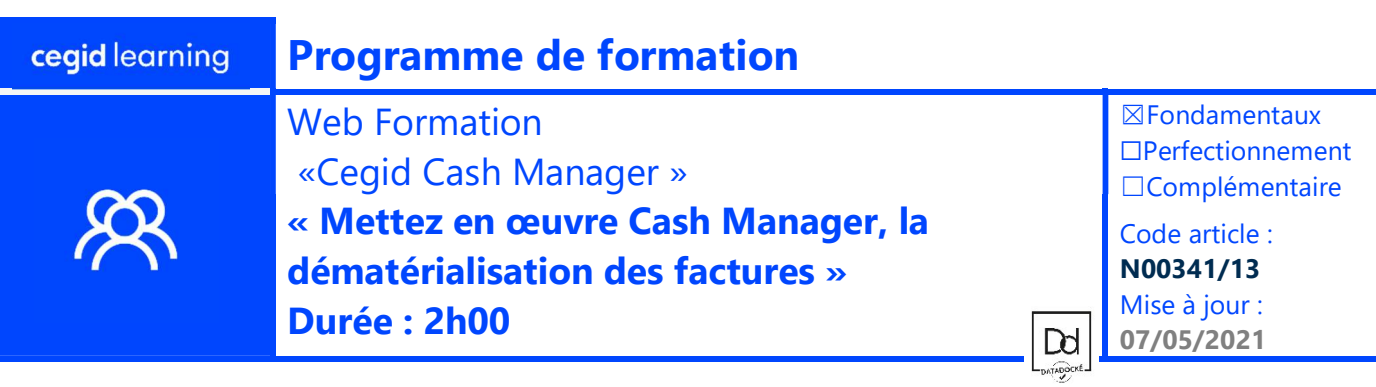

# Objectifs pédagogiques

A l'issue de cette webformation, les participants en cabinet seront en mesure de :

- Utiliser Cash Manager et augmenter la productivité de saisie des factures clients
- Automatiser le traitement de comptabilisation des factures d'achat et de vente de leurs clients connectés
	- Mettre en œuvre ce services chez les clients entreprises

Hors Périmètre : Ne sera pas abordée la mise en place et l'administration du portail et les autres services du portail

## **Prérequis**

#### Public concerné

- Avoir activé et maitriser le portail collaboratif Cegid
- Collaborateurs du cabinet en charge des relations avec leurs clients sur l'environnement collaboratif comptable.
- Maitriser le Bureau et la comptabilité Cegid Expert
- Responsable cabinet et/ou responsable du portail collaboratif du cabinet

## Programme

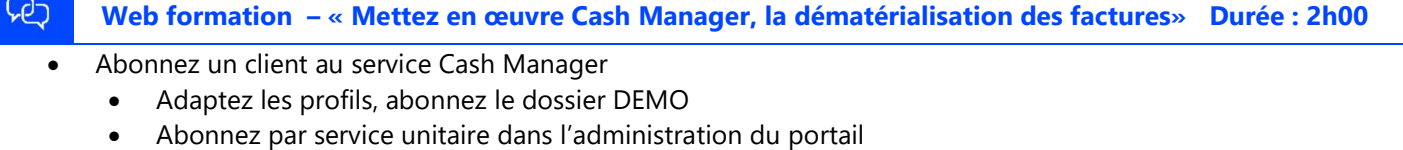

- Paramétrez Cash Manager
	- Paramétrez le dossier Cegid Expert Comptabilité : Journaux, comptes par défaut
	- Paramétrez le service Cash Manager sur le Front Office : Découpage, doublons, factures de vente, Tiers
- Traitez les factures
	- Déposez des factures coté entreprise et/ou coté cabinet, par ordinateur ou app Mobile
	- Traitez et vérifiez les factures dans la liste des factures : Tri, découpage. Statut des factures
	- Transmettez les factures à la saisie
- Journalisez les factures
	- Affichez la facture en saisie et actions sur ce document
	- Alimentation des zones auxiliaire, HT, TVA. Impact du paramétrage du plan comptable
	- Consultez des écritures issues de Cash Manager et de facture jointe
- Points annexes :
	- Tableau de Bord Bureau, Collecteurs,

## Moyens pédagogiques et techniques

L'apprenant suit une conférence avec l'outil Webex\*. Le formateur partage son écran et présente un support d'animation. La formation associe différentes approches pédagogiques : exposés généraux, échanges avec les participants, quiz, questions-réponses, vidéos, fiches synthèses, cas pratiques…

Retrouvez votre documentation pédagogique sur https://learning.cegid.com

\*en cas de difficulté de connexion, contactez cegidlearning@cegid.com

## Suivi de l'exécution

- Appréciation continue de la progression des participants par le formateur
- Auto-évaluation de l'atteinte des objectifs par le stagiaire
- Évaluation de la satisfaction des participants

## Conditions de réalisation

- ☒ Inter-entreprise☐ Salle de formation
- ☐ Intra-entreprise☒ À distance
- $\square$  E-learning